## **Free Download Of Adobe Photoshop For Windows 7 32 Bit Fixed**

Installing Adobe Photoshop is a simple process that only takes a few minutes. The first thing that you need to do is download the installer for Adobe Photoshop. Once you have the installer, run it and follow the on-screen instructions. After the setup is complete, you can check the version number and run the software. Once the version matches the one that you have installed, you have successfully installed Adobe Photoshop. To crack the software, you can now download a crack from a trusted source, such as the Xploder website. When the crack is downloaded, you need to rename the.exe file and copy it to your hard drive. You should then run the crack and follow the instructions on the screen to create a working version of the software. After the crack is applied, you can use Adobe Photoshop without the need to purchase the software.

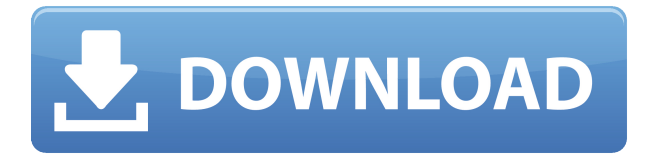

Best hardware can sink mediocre software; mediocre hardware can make great programs feel more or less finished. The **iPad** and **iPod** have underpowered chips, and we have to dig deeper. But once you know the tricks, the iPad is a viable editing platform if you need a giant, portable Photoshop. \"Fix black or white\" is another big upswell in Photoshop CS4. Now, you can create a soft or hard light effect from the selection outline with a simple mask adjustment. It's just a new feature. Although you can also use the bracketed selections tool or create a layer mask to do this. Bringing modern digital imaging techniques to analog material has long been a target for photographers and aspiring artists. Compositions can look much more realistic with Photoshop's new Direct Selection tool. While still subject to the limitations of the crop tool, it's a great way to get just the right size of a subject. Improving image quality using the new **Live Exposure Blend mode** is a good way of fine-tuning your photos. The result pops out instantly using a real-time preview. You can tweak photos even further with Photoshop's more advanced features like **sharpening** and **filters** (see below). **Content Aware Fill** can be activated and provides an estimated result for how the contents of an image will be placed in a new area. For example, one might draw a circle, stick in a tree or anything else that's already present. Photoshop runs file spot checks, determines a scale and could even use copy and paste to make it

fit.

## **Download free Adobe Photoshop 2022 (Version 23.0.2)With Registration Code With Product Key For Windows {{ lAtest versIon }} 2023**

This feature is similar to the Content-Aware Fill from Microsoft Office. Using this feature, you can apply a mask to an area and fill in the masked content. The service can automatically generate a mask or you can manually create the mask as well. With Adobe Photoshop Color Efex Pro 4, let your creativity go wild. New enhancements on the Curves tab show you how to make precise adjustments using color, temperature and lightness. Now you can modify colors with confidence using Instant Color Selection, which changes colors based on your swatches. Make opacity and channel adjustments in Power to Add, Power to Subtract and select-channel dialogs. Plus, you can apply the harmonizer. You can now create and edit blend modes from a new dialog. Power to add adjustment layers allows you to further refine your editing, and you can get the best of all worlds by adding a new category dialog for the Common Effects. Pixelmator Pro 2 is arguably the fastest, most powerful image editor available. We've added tons of new features while still keeping it rock-solid. Pixelmator 2 is packed with all the drawing tools you need along with high-quality filters, advanced layer and vector editing, unique selection tools and, of course, its award-winning support for Apple's High Efficiency Image File Format — native for Pixelmator. From flat design and watercolor to real-time adjustment layers and the missing Liquify tool, you'll find many features you've never seen before. Plus, it all works beautifully in real-time on the iPad, iPhone, iPod touch and Mac. 933d7f57e6

## **Adobe Photoshop 2022 (Version 23.0.2)Product Key Full Keygen For (LifeTime) {{ lAtest versIon }} 2022**

Adobe has recently announced the new feature releases for, as well as a range of new additions to Photoshop Elements. On, there's a number of new and exciting features, including new features to make more power from Adobe Photoshop Elements. The Adobe Photoshop Lightroom Classic CC app has always delivered on the easy-to-use image editing tool, based on the original Lightroom color-management workflow. This month's update to Lightroom CC, version 6.10, brings a slew of new features to the table, mostly with the aim of improving the user experience in individual elements of the editing process. With its video editor app, Adobe Premiere Pro CC, Adobe took a big step forward with the 2019 release of Adobe Premiere Pro CC. Unlike the two prior iterations, which were primarily geared toward industry and professional users, this latest release brings a bunch of features to a much broader audience. Free trial for Adobe Photoshop Elements PC 2020 trial is available for a full 2 months. With your chosen plan, you can go a full 20 minutes free trial. If you wish to continue, you can purchase Elements using your Adobe Creative Cloud membership or a PayPal account, or you can purchase Elements separately using the purchase code on the website, which is 1 year and 1 month subscription. Adobe Photoshop Elements Android 2020, PC 2020 trial is available for a full 2 months. With your chosen plan, you can go a full 10 minutes free trial. If you wish to continue, you can purchase Elements using your Adobe Creative Cloud membership or a PayPal account, or you can purchase Elements separately using the purchase code on the website, which is 1 year and 1 month subscription.

photoshop cs6 download for pc 32 bit photoshop free download for pc 32 bit windows 7 32 bit photoshop software free download adobe photoshop 7.0 download for pc 32 bit softonic adobe photoshop 7.0 download 32 bit setup adobe photoshop 7.0 software download 32 bit adobe photoshop old version 32 bit free download download photoshop free full version 32 bit adobe photoshop download for windows 8.1 32 bit adobe photoshop new version 32 bit free download

The launch of Human Intelligence algorithms in Photoshop Design & Edit, powered by the Adobe Sensei AI platform, is revolutionizing all aspects of image editing with intelligent recognition, automation and correction tools that rely on machine learning, computer vision and AI to identify and suggest corrections without user intervention. Adobe Sensei AI technology now understands content and shapes in real-time across desktop and mobile devices, making it far more powerful and speedy than other AI solutions. With the Intelligent Recognition tool, users can now instantaneously identify all the objects in a photograph, even from dynamic backgrounds, and offer intuitively suggested fixes and corrections. Its intelligent automation tools help users quickly develop and refine their images, while its intelligent correction tools automate repetitive edits, making it easier to create stellar images with only small amounts of user input. In addition, in Photos, Adobe Sensei AI technology can now perform a complete overhaul of photo albums in just a few minutes, giving users new photo management tools and the ability to sort, filter and organize high volumes of photos with ease. With Content-Aware Fill, the new fill tool, users can now correctly fill in any empty areas of an image, even if users don't know what should be in the region, and Adobe Alchemy has also been improved with more intuitive controls to simplify the creation and editing of collages and digital scrapbooks.

Rembrandt: Set individual pixels of the photo to anything you want. You can use this tool to basically Rotate and Transform a texture pulled from another image or even blend it in at the stop of a gradient. You can use the New Layer function to copy and paste individual pixels. As a premium photo editor, Photoshop offers plenty of tools for enhancing your images and creating unique designs. Creative Cloud's Photoshop CC is one of the most sophisticated, feature-rich graphic design tools on the market. With its many modules and its array of intelligent tools, Photoshop CC also works seamlessly with other apps within the Creative Cloud ecosystem. — See more at:

http://www.pcmag.com/article2/0,2817,2556100,00.asp#sthash.yIbCwpAW.d puf As we help you decide which virtual reality headset is best for you, we also want to help you find other readers like you. Do you have an interest in photos of pizza, really big kitchens, and general gear lust? Do you have a favorite photographer? Tell us your interests using this survey and we'll share new content in the Smartsheet, as well as send you an occasional email with an offer you won't want to refuse. And as you let us know your interests and

experiences, you'll help make the Smartsheet a better place for everyone. With all that we've seen from the new Elements in the past few months, what's new in this version? Well, the design of the main interface—that customizable, icon-based menu shown in the image at right—feels a bit ganglier and less cohesive than its predecessor. The changes to launch and document interfaces are welcome. We also appreciate the support for Projectors, Projected Media, and other expanded projection options.

[https://new.c.mi.com/global/post/475253/Impulse\\_Record\\_Convology\\_XT\\_10\\_VST2\\_VST3\\_AAX\\_X86\\_X](https://new.c.mi.com/global/post/475253/Impulse_Record_Convology_XT_10_VST2_VST3_AAX_X86_X) https://new.c.mi.com/my/post/407451/The\_Woman\_In\_Black\_2012\_BRRip\_480p\_Dual\_Audio\_Eng [https://new.c.mi.com/my/post/407456/4Videosoft\\_Screen\\_Capture\\_V1110\\_Incl\\_Crack\\_HOT](https://new.c.mi.com/my/post/407456/4Videosoft_Screen_Capture_V1110_Incl_Crack_HOT) [https://new.c.mi.com/global/post/471220/Wpb\\_Woocommerce\\_Product\\_Slider\\_Pro\\_Nulled\\_34\\_Extra](https://new.c.mi.com/global/post/471220/Wpb_Woocommerce_Product_Slider_Pro_Nulled_34_Extra) <https://techplanet.today/post/crack-link-do-gry-lego-star-wars-the-complete-saga-chomikuj> https://new.c.mi.com/th/post/754085/Minions\_English\_Movie\_BEST\_Download\_In\_Hindi\_720 <https://techplanet.today/post/medieval-2-total-war-spolszczenie-generator> [https://techplanet.today/post/akai-professional-mpc-software-196-expention-x64-eng-full-version-excl](https://techplanet.today/post/akai-professional-mpc-software-196-expention-x64-eng-full-version-exclusive) [usive](https://techplanet.today/post/akai-professional-mpc-software-196-expention-x64-eng-full-version-exclusive) <https://techplanet.today/post/ic-27-health-insurance-pdf-download-infos-wheel-encyclop-exclusive>

[https://new.c.mi.com/global/post/475248/Corel\\_Windvd\\_Pro\\_11\\_Extra\\_Quality\\_Keygen\\_Downloads](https://new.c.mi.com/global/post/475248/Corel_Windvd_Pro_11_Extra_Quality_Keygen_Downloads) [https://new.c.mi.com/th/post/756953/Trigonometria\\_Para\\_Leigos\\_Pdf\\_Download\\_TOP](https://new.c.mi.com/th/post/756953/Trigonometria_Para_Leigos_Pdf_Download_TOP) [https://new.c.mi.com/th/post/756948/ItsQuizTimeFreeDownloadcheat\\_\\_\\_EXCLUSIVE](https://new.c.mi.com/th/post/756948/ItsQuizTimeFreeDownloadcheat___EXCLUSIVE)

Albums worked well and was relatively easy to use. But it was not exactly a breeze. Albums relied on complex commands and a power-user experience to create a new album and apply a new theme, and on older computers, it could be a challenge to figure out how to create or edit your new album. Interruptions enabled for the Bitmap layers is a new feature that lets you concentrate on the foreground and background, thus preventing artifacts that could creep in. Also, the new Tile Factory tool lets you take advantage of the unused memory space from the GPU memory on the iMac Pro, and the software allows for 32GB of memory in a single Photoshop file. Send your Filesrader files to the cloud to access them on multiple devices. Filesrader files can also be shared with Schools, where users can collaborate with others. With Filesrader, you can collect files from anywhere at any time (we don't use the term "work from home"). With Smart Objects, you can control the effect of your selected layer, such as changing the level of transparency or changing the compression of an image while retaining the original layer information that defines the area of the image you selected. A set of smart objects can also be grouped together. Optimize your working environment by

[https://techplanet.today/post/how-to-hack-password-using-usb-part2-chrome-and-opera-supported-pa](https://techplanet.today/post/how-to-hack-password-using-usb-part2-chrome-and-opera-supported-patched) [tched](https://techplanet.today/post/how-to-hack-password-using-usb-part2-chrome-and-opera-supported-patched)

using the Elements Creative Cloud. With the Elements Creative Cloud subscription, you can save your photo projects, create collections, and organize your work. Adobe Photoshop has a hefty price tag: a recent sale of the program at Adobe.com showed \$600 for the single-user license version of the software. How does the single-user version compare to the iPad-only Elements version? The Elements version costs \$90, while the Photoshop single-user license version is \$250. The loss of two notable features for the price of an upgrade isn't worth the payoff in price alone.

You can edit your photos using many different tools such as cut, crop, and a lot more filters. You can even alter the look of your photos to a wide range of colors and styles. You can apply several different image effects. With the help of Photoshop you can also create some amazing pictures and images. It is crucial that you learn all the ins and outs of the PS panel. You can save time by learning the shortcuts and save yourself a lot of frustration (i.e. accidentally hitting the wrong button). To enable the PS panel keyboard shortcuts, you will need to install the "Customize" plugin for Photoshop. Simply activate and choose "Customize" from the top right of the screen. Our community has helped develop a range of great templates from Envato Elements, including these 27 Photoshop Design Templates. A large selection of these can be found in our online marketplace in one convenient spot, so it's quick and easy to bookmark and add them to your workflow. You'll find a huge variety of templates to help you with your projects, including these: In addition, you can now edit up to 30 layers simultaneously. Select the layers, then click the Merge to Selection icon to blend and erase the layers. You can also now customize the alignment of the merged layers to any of the four corners or the centre. You can also rotate the layer, flip it, or scale it to fit the canvas — if you can do it in Photoshop, you can do it in the cloud. It would be great if we could fiddle around with our own custom settings so we could save them for future usages. Sadly, the file to save your current settings is a.psd file and not an.ai file for accessing the layout of your layers. But don't worry, we can still easily import our own settings and learn how to create our own custom Photoshop actions!